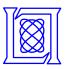

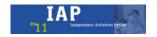

### Doppler Experiment using the MIT IAP 2011 Laptop Based Radar\*

Presented at the 2011 MIT Independent Activities Period (IAP)

Gregory L. Charvat, PhD MIT Lincoln Laboratory

**14 January 2011** 

\*This work is sponsored by the Department of the Air Force under Air Force Contract #FA8721-05-C-0002. Opinions, interpretations, conclusions and recommendations are those of the authors and are not necessarily endorsed by the United States Government.

MIT Lincoln Laboratory

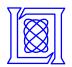

### Radar Kit: Doppler vs. Time

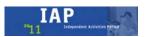

- 1. Bias Vtune to CW
- 2. Connect to audio input of laptop
- 3. Open 'Sync Pulse Inhibit' switch
- 4. Deploy radar near fast moving targets
- 5. Record .wav file of input audio
- 6. Process using read\_data\_doppler.m
  - parses .wav into 4410 sample blocks
  - plots the log magnitude of the IDFT of each block

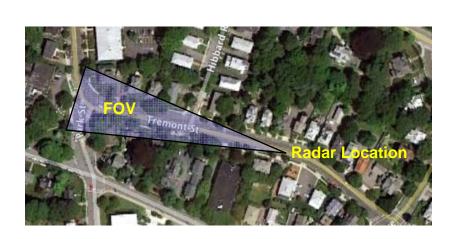

#### Tremont street near Newton corner

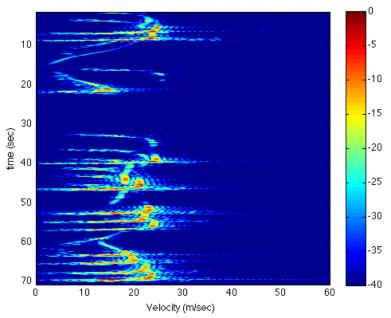

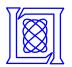

# **Example: Tremont Street off of Newton Corner**

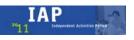

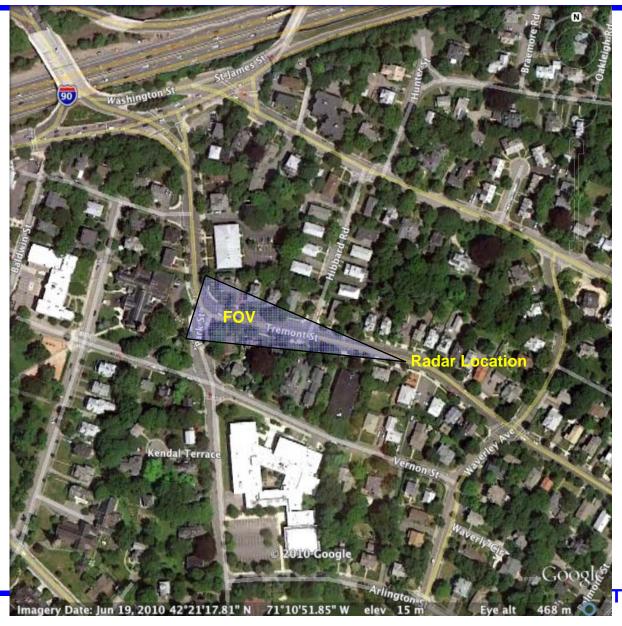

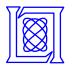

## Example: Tremont Street off of Newton Corner

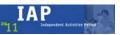

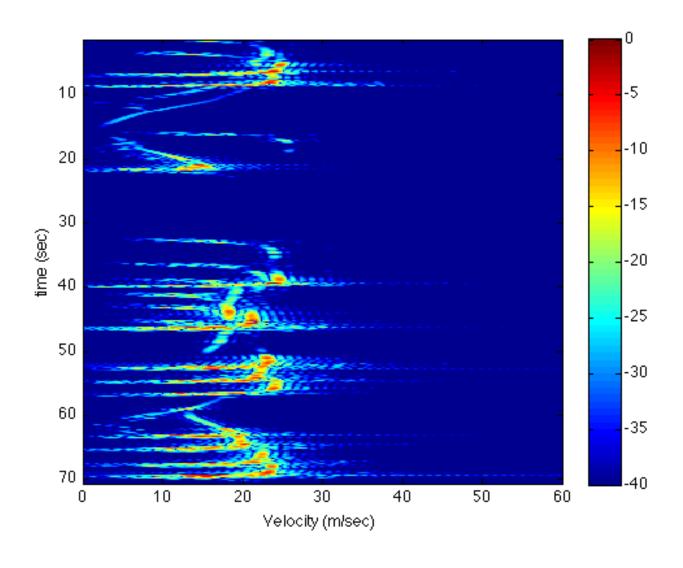

MIT OpenCourseWare http://ocw.mit.edu

Resource: Build a Small Radar System Capable of Sensing Range, Doppler, and Synthetic Aperture Radar Imaging Dr. Gregory L. Charvat, Mr. Jonathan H. Williams, Dr. Alan J. Fenn, Dr. Steve Kogon, Dr. Jeffrey S. Herd

The following may not correspond to a particular course on MIT OpenCourseWare, but has been provided by the author as an individual learning resource.

For information about citing these materials or our Terms of Use, visit: http://ocw.mit.edu/terms.